## So that's how! Great PowerPoint features

## Using MS PowerPoint for IT-based Teaching Dodi Sudiana

Pelatihan IT Program Studi D3 Teknik Elektronika, Fakultas Teknik UNJ, Jakarta 23 November 2006

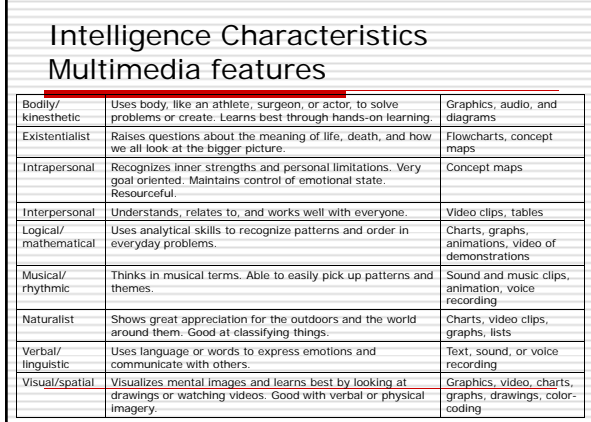

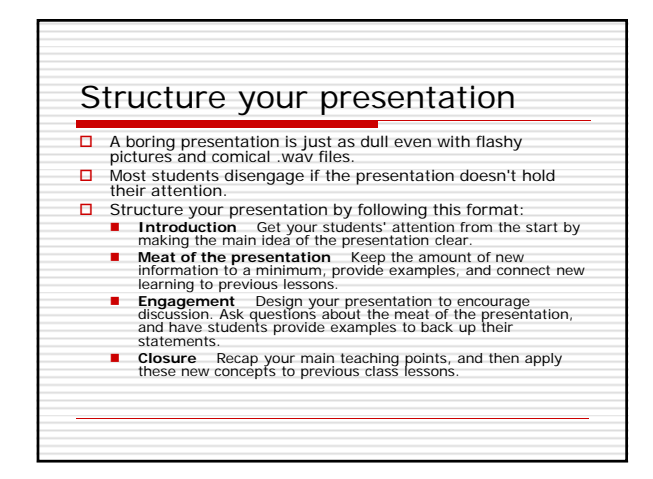

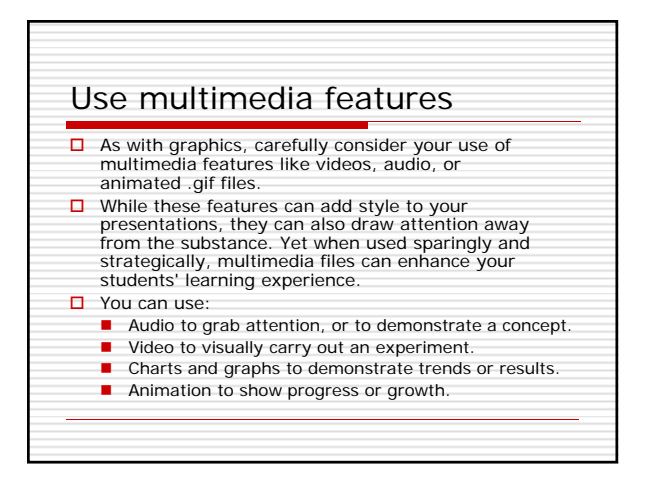

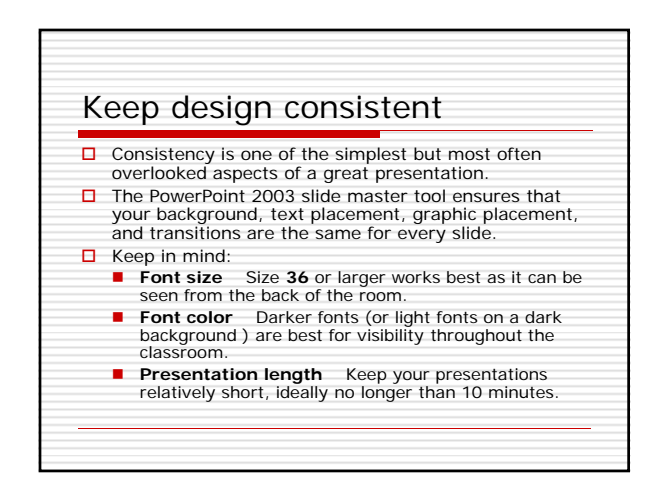

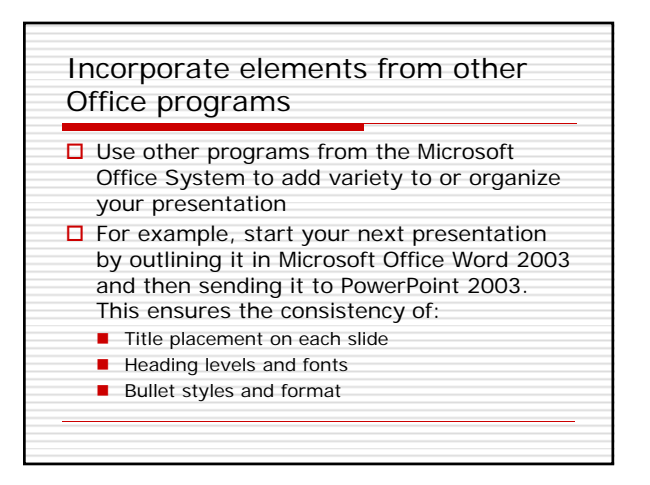

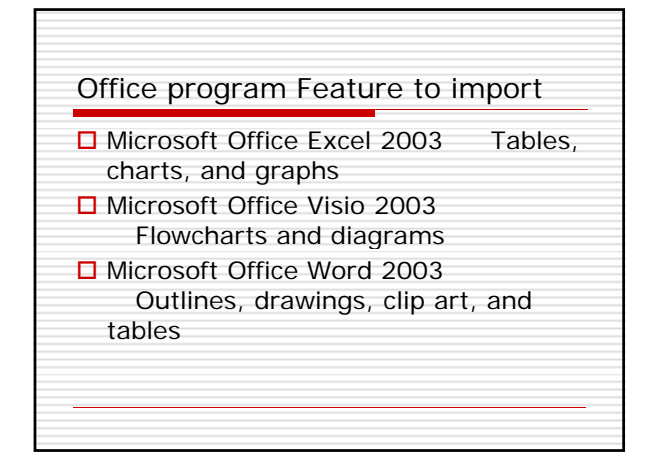

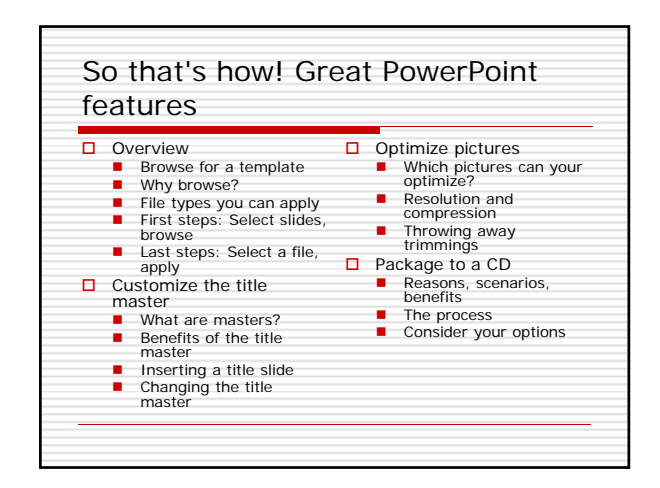

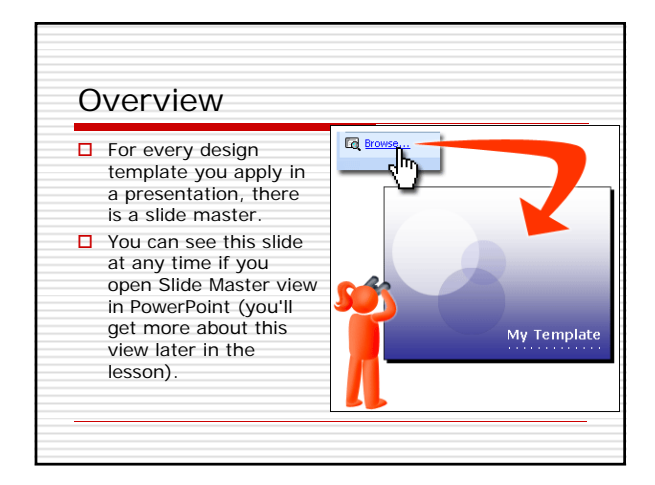

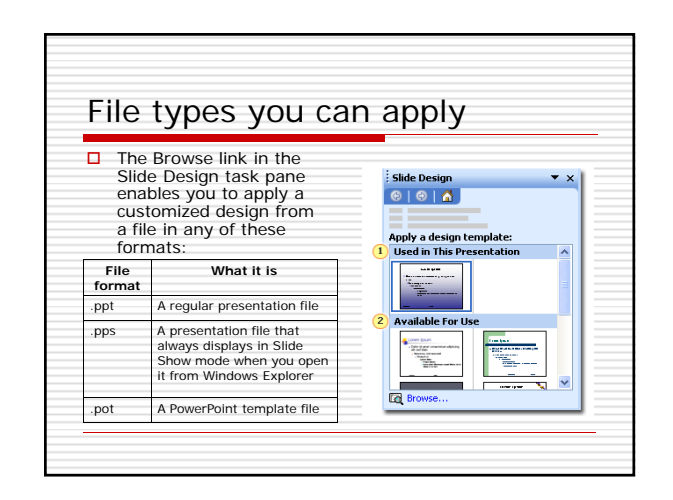

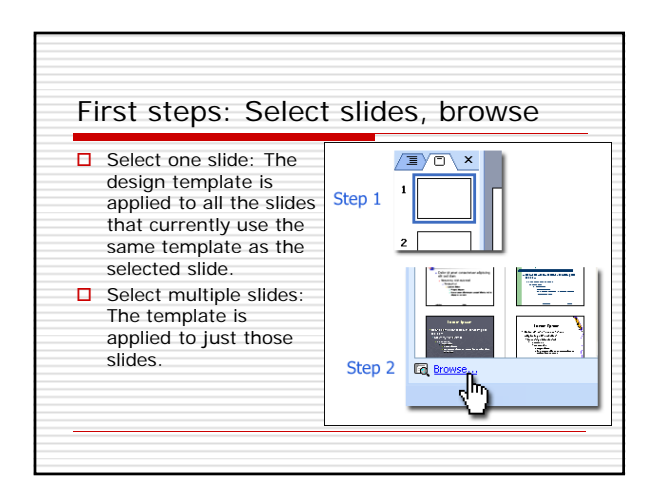

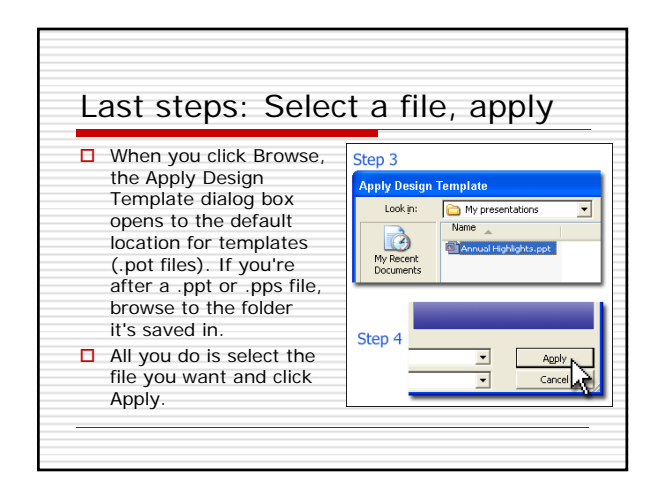

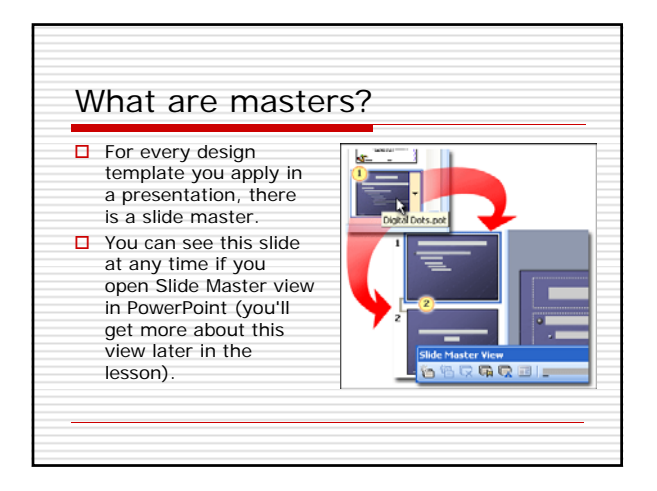

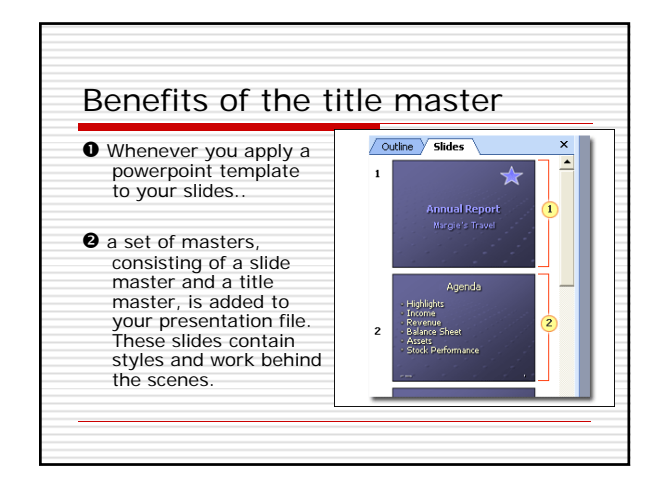

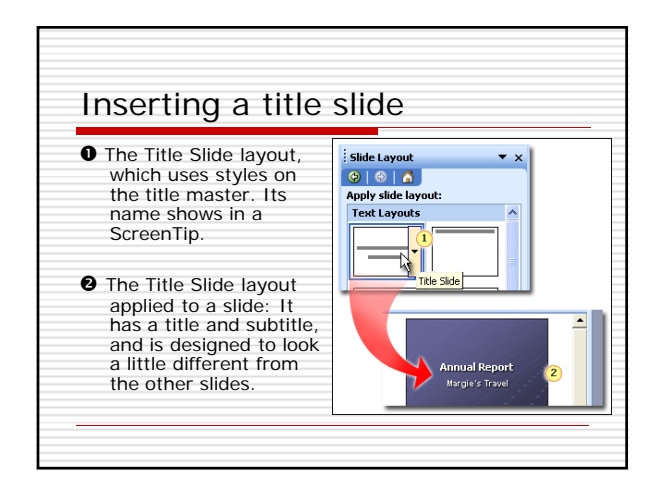

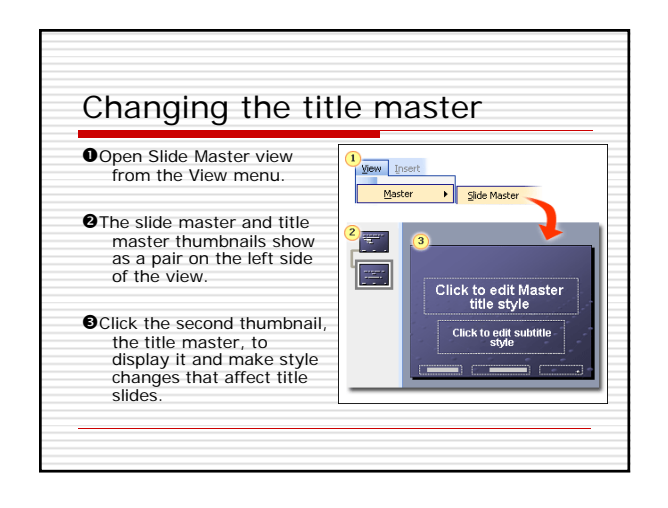

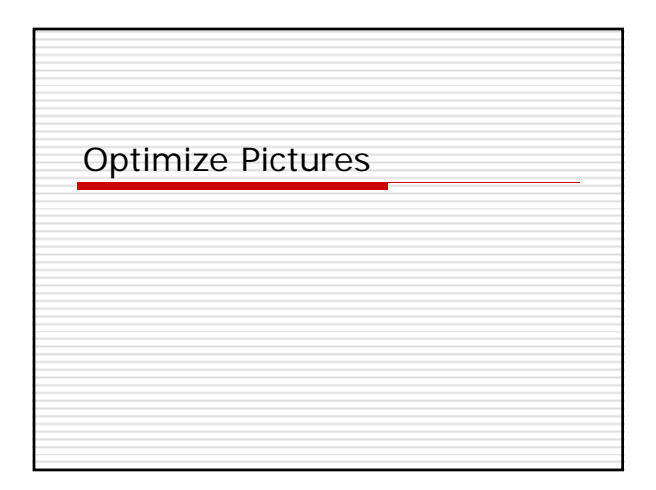

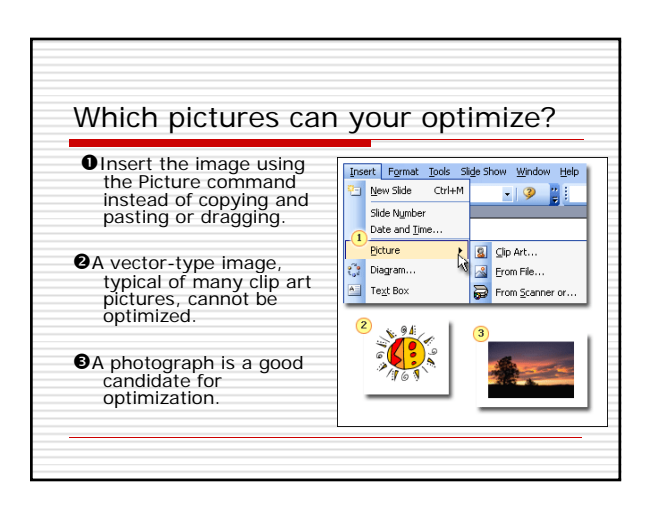

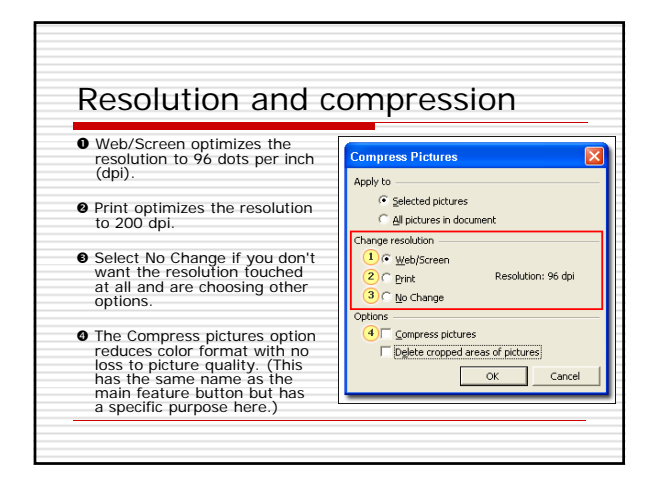

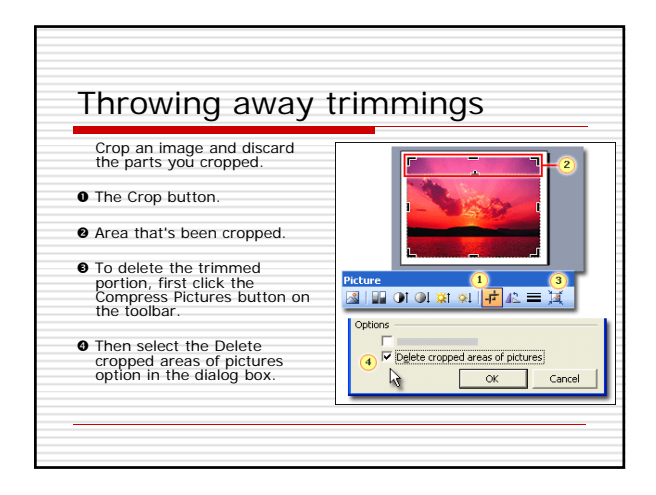

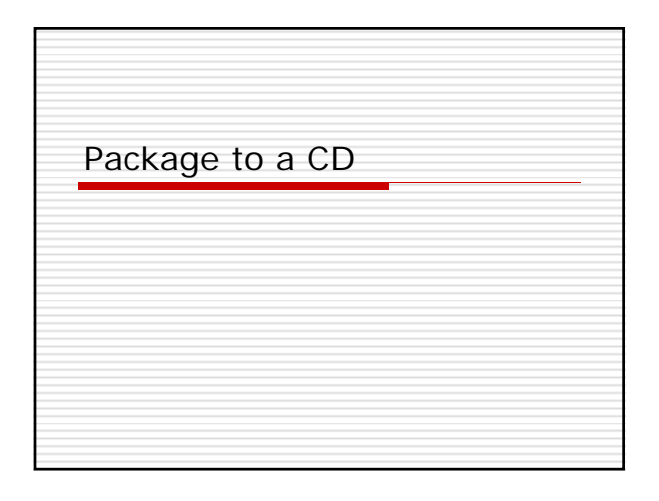

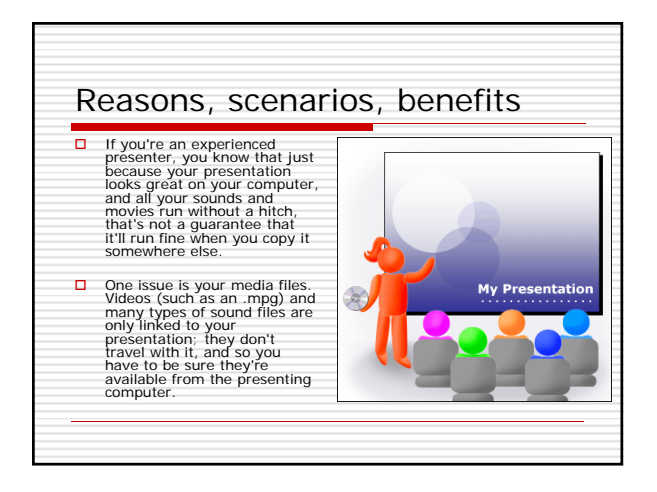

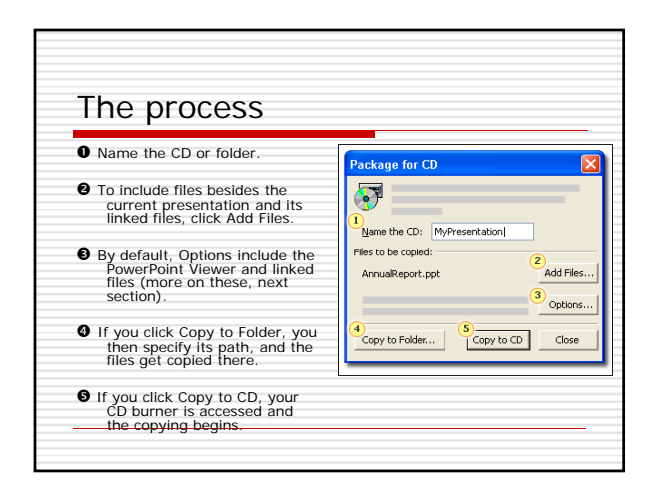

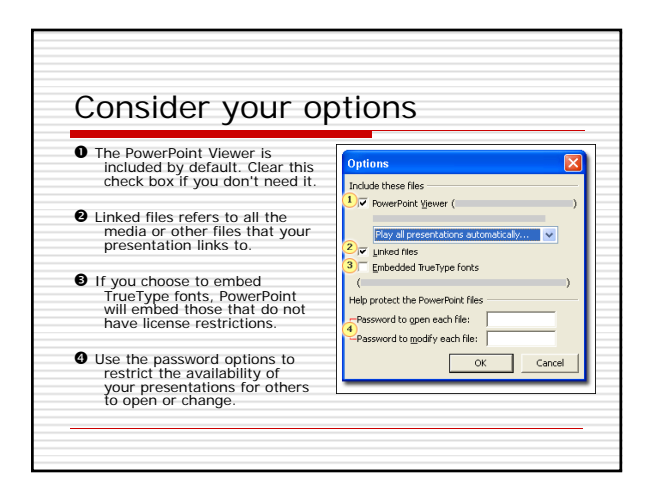

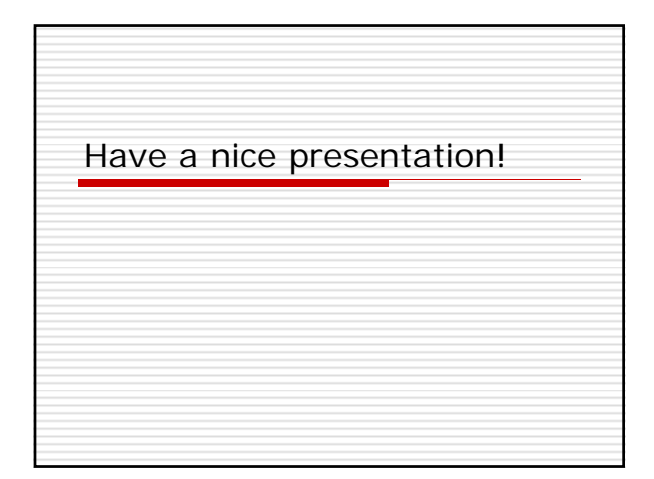

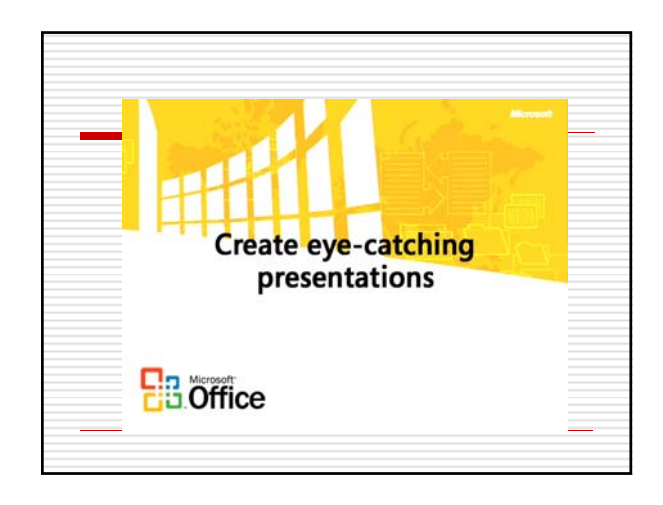